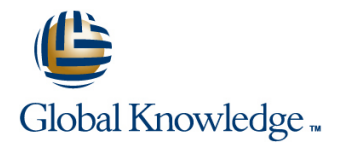

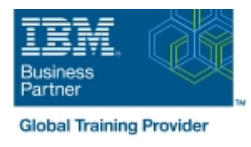

# **IBM Bluemix Infrastructure Fundamentals**

## **Duration: 2 Days Course Code: GK5947**

### Overview:

This course introduces you to IBM Bluemix Infrastructure's Infrastructure as a Service (IaaS) capabilities. You will then apply this newfound knowledge to a typical e-commerce workload.

## Target Audience:

**Who Should Attend**Individuals who want to learn details about IBM Bluemix's IaaS capabilities Individuals responsible for evaluating the technical benefits of using third-party cloud hosting services such as Bluemix for IaaS IT solution and software architects who want to assess the suitability of Bluemix's IaaS technologies and how they align with their business requirements Application developers who want to learn about Bluemix's IaaS capabilities and how to leverage them into their applications Network managers who want to understand IaaS connectivity and performance considerations to manage the computer networks across their businesses Security managers who want to learn how to design IaaS solutions that protect underlying information using cloud services Storage managers who need to assess IaaS options to manage their storage architecture strategy

## Objectives:

- 
- 
- **Advantages of using IBM Bluemix Infrastructure Security, compliance, and data privacy**
- 
- **What You'll Learn** Evaluate multiple network options and security implications **N** Evaluate multiple network options and security implications
- Differentiate and implement storage options **Differentiate and implement storage options** 
	-
- **Deploy compute instances** IBM Bluemix Infrastructure differentiators

### Follow-on-Courses:

Practice designing actual Bluemix infrastructures based on business drivers and workload requirements of an e-commerce workload, a social collaboration workload, and a big data workload.

# Content:

# Classroom Live Outline **Classroom Live Classroom Live Classroom Live Labs**

- Introducing IBM Bluemix Infrastructure  $\Box$  Lab 1: Navigate the UI
- Defining Cloud Compute Architecture Lab 2: Deploy a VM
- 
- 

line line line

- 
- A Real-World Application Network Backbone

- 
- 
- **Connecting to the Network Lab 3: Use Image Templates to Deploy Storing Data** Servers Faster
- Securing Your Environment **Lab 4:** Explore the Bluemix Infrastructure
	- Lab 5: Use the Bare Metal Server Management
	- Lab 6: Distribute Workload across Servers and Scale Based on Demand
	- Lab 7: Allocate Space to a DB Server and Confirm Performance
	- Lab 8: Protect Servers Exposed to the Internet
	- Lab 9: Connect to a NAS volume and View Performance
	- Lab 10: Upgrade Devices
	- Lab 11: Establish User Security

## Further Information:

For More information, or to book your course, please call us on 0800/84.009

info@globalknowledge.be

[www.globalknowledge.be](http://www.globalknowledge.be)